Paper-ID: VGI<sub>-195911</sub>

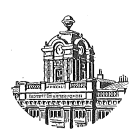

# **Zur graphischen Punktbestimmung**

Josef Mitter<sup>1</sup>

<sup>1</sup> *Bundesamt fur Eich- und Vermessungswesen, Wien ¨*

Österreichische Zeitschrift für Vermessungswesen 47 (2), S. 49-59

1959

# BibT<sub>F</sub>X:

```
@ARTICLE{Mitter_VGI_195911,
Title = {Zur graphischen Punktbestimmung},
Author = {Mitter, Josef},
Journal = {{\"O}sterreichische Zeitschrift f{\"u}r Vermessungswesen},
Pages = {49--59},
Number = {2},Year = {1959},
Volume = {47}}
```
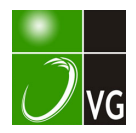

differenz. Dies ist auch dann der Fall, wenn die Lichtintensität in  $Z_1$  und  $Z_2$  einander gleich sind. Sind sie ungleich, so besteht zwischen  $a$  und  $b$  eine Potentialdifferenz und es fließt sodann ein Strom, der am Elektrometer  $E$  abgelesen werden könnte. In der gleichen Art sind die Photozellen  $Z_2$  und  $Z_3$  sowie ein Elektrometer E' ge. schaltet. Das Mikroskop, Teilungswürfel T, Linsensysteme  $L_1$ ,  $L_2$ , Pyramide P und die Photozellen  $Z_1$ ,  $Z_2$ ,  $Z_3$ ,  $Z_4$  sind, abgesehen von Justiereinrichtungen miteinander starr verbunden. Die Justierung der Pyramide erfolgt mit Hilfe einer Strichplattenaufnahme eines Quadrates.

Sieht man nun den in den Fig. 1 und 2 dargestellten Kreis K sowie das Quadrat 1, 2, 3, 4 als Gesichtsfeld der optischen Systeme  $L_1$ ,  $L_2$  bzw. als Bild des einzustellendes "Bildpunktes" an, so erkennt man, daß der Zeigerausschlag der Elektrometer abhängig ist von den Differenzen der vertikal bzw. horizontal schra ffierten Flächen und somit zur Bestimmung der Abweichung des Mittelpunktes  $M$  des Quadrates vom Mittelpunkt 0 des Kreises dienen kann.

Man könnte somit die das Auge wenig beanspruchende Grobeinstellung der Bildpunkte unter Verwendung des Mikroskops vornehmen. Die Feineinstellung hingegen könnte an Hand der Elek trometer-Ablesungen erfolgen. Es ist auch verhältnismäßig einfach, die beiden Skalen und Lichtzeiger der Elektrometer in das Gesichtsfeld des Mikroskops zu projizieren. Sodann wäre es zweckmäßig, die beiden Skalen so darzustellen, daß sie aufeinander senkrecht stehen und einen gemeinsamen Nullpunkt aufweisen; denn man könnte dann sofort die in den Koordinatenrichtungen notwendigen Verschiebungen sehen. Konstruktiv einfach wären die beiden Zeiger durch Summer zu ersetzen, die am linken und rechten Ohr angebracht werden. Auf Grund des beschriebenen physikalischen Kriteriums könnte das Problem der Feineinstellung rein automatisch gelöst werden. Der konstruktive Aufwand dazu ist zwar im Vergleich zu der genannten Feineinstellung von Hand aus erheblich größer. Aber alle dazu notwendigen Mittel sind heute schon vorhanden.

## Zur graphischen Punktbestimmung

#### Von Josef Mitter

ż

#### ( Veröffentlichung des Bundesamtes fiir Eich- und Vermessungswesen)

Die Verbreitung der Tischrechenmaschinen und die damit verbundene Rationalisierung der Rechentechnik führte zur fast ausschließlichen Anwendung der strengen numerischen Verfahren zur trigonometrischen Punkteinschaltung und drängte die graphischen Methoden in die Nebenrollen von Näherungs- und Untersuchungsverfahren. Zu dieser Entwicklung trugen besonders bei der Ausgleichung nach vermittelnden Beobachtungen die Schematisierbarkeit und die unpersönliche Rechensicherheit des gesamten Rechenganges ( Zwischenkontrollen) bei der Aufstellung und Auflösung der Normalgleichungen bei. Das Aufkommen der programmgesteuerten Relaisrechenmaschinen und der e lektronischen Rechenautomaten unterstreicht diese Tendenz noch mehr. Trotz dieser grundsätzlichen Entwicklung sind die graphischen Verfahren bei geschickter Anwendung in vielen Fällen mit

den numerischen konkurrenzfähig: ihre Anwendung ist daher berechtigt. Als Beweis für diese Ansicht mag die Württembergische Neutriangulierung dienen, bei der ein graphisches Iterationsverf ahren in allen Ordnungen als alleiniges Ausgleichungsverfahren angewandt wird [1]. Daß man mit den graphischen Verfahren rasch, einfach und anschaulich zu strengen Ergebnissen kommen kann, sollen die folgenden Ausführungen zeigen.

Die Zulässigkeit der graphischen Verfahren bei der Punkteinschaltung beruht auf der Zurückführung der strengen Ausgleichung vermittelnder Beobachtungen auf das allgemeine arithmetische Mittel nach dem Satz von Jakobi bzw. nach den Darstellungen für den vorliegenden Fall von Schmehl [2] und Müller [3].

Sie erlaubt bekanntlich durch Bildung des allgemeinen arithmetischen Mittels nach

$$
X = \frac{[px]}{[p]} \qquad \qquad Y = \frac{[py]}{[p]} \qquad \qquad \dots \quad (1)
$$

aus allen möglichen  $\begin{pmatrix} n \\ 2 \end{pmatrix}$  Vorwärtseinschnitten bzw.  $\begin{pmatrix} n \\ 3 \end{pmatrix}$  Rückwärtsschnitten (n ... Anzahl de r äußeren bzw. inneren Richtungen), unter Verwendung der Schnittpunktgewichte

$$
p_{12} = \left(\frac{\sin \gamma_{12}}{s_1 \cdot s_2}\right)^2 \tag{2}
$$

für den mehrfachen Vorwärtseinschnitt bzw.

$$
p_{123} = \left(\frac{\sin \gamma_{12}}{s_1 \cdot s_2} + \frac{\sin \gamma_{23}}{s_2 \cdot s_3} + \frac{\sin \gamma_{13}}{s_1 \cdot s_3}\right)^2 \hspace{1cm} \ldots \hspace{1cm} (3)
$$

für den mehrfachen Rückwärtsschnitt, die strenge Bestimmung der wahrscheinlichsten Punktlage. Die Gewichte  $p$  sind durch die geometrischen Verhältnisse der Bestimmungsfigur vorgegeben, wobei y den Strahlenschnittwinkel im Neupunkt und s die Seitenlänge bedeuten.

Dieser Mittelungsvorgang läßt sich für den mehrfachen Vorwärtsschnitt mit orientierten Richtungen (analytischer Geradenschnitt) graphisch einfach lösen. Die Bestimmungsgleichungen für den Schnittpunkt P<sub>0</sub> ( $y_0$ ,  $x_0$ ) zweier orientierter Strahlen mit den Richtungen  $R_{o1}$  und  $R_{o2}$  (Ausgangspunkte  $P_1$  ( $y_1$ ,  $x_1$ ) und  $P_2$  $(y_2, x_2)$  lauten:

$$
x_0 = \frac{(x_2 \text{ tg } R_{o2} - x_1 \text{ tg } R_{o1}) + (y_1 - y_2)}{\text{tg } R_{o2} - \text{tg } R_{\perp}}
$$
 (4)

$$
y_0 = (x_1 - x_0) \text{ tg } R_{o1} + y_1 = (x_2 - x_0) \text{ tg } R_{o2} + y_2 \qquad \dots \qquad (5)
$$

Wie Gleichung (5) zeigt, genügt eine einzige Ermittlung von  $x_0$ , z. B.  $x_0'$  aus den Strahlen  $R_{01}$  und  $R_{02}$ , um die Schnittpunkte sämtlicher n Strahlen mit der Achsenparallelen  $x_0$  = konstant zu bestimmen und die fehlerzeigende Figur in einer gegen das Jordan-Eggertsche Verfahren [4] vereinfachten Form darzustellen. Man trägt auf der y-Parallelen  $x_0' =$  konstant in einem passenden Maßstab die zu  $x_0'$  und den n-Strahlen gehörenden Werte  $y_0$ <sup>1</sup> bis  $y_0$ <sup>n</sup> auf und legt mit einem Winkelmesser durch diese Punkte Strahlen mit den Richtungen  $R_{o1}$  bis  $R_{on}$ . Als Ausgangsrichtung dient jeweils die Richtung der Geraden  $x_0 =$  konstant:  $R_o = 90^{\circ}$  bzw. = 100s.

Abbildung 1 und 2 sind nach dem Beispiel in Jordan-Eggert [5] konstruiert, wobei zur Bestimmung von  $x_0'$  die Strahlen von B und W verwendet wurden. Die zur Konstruktion benützten Näherungskoordinaten lauten :

Ì.

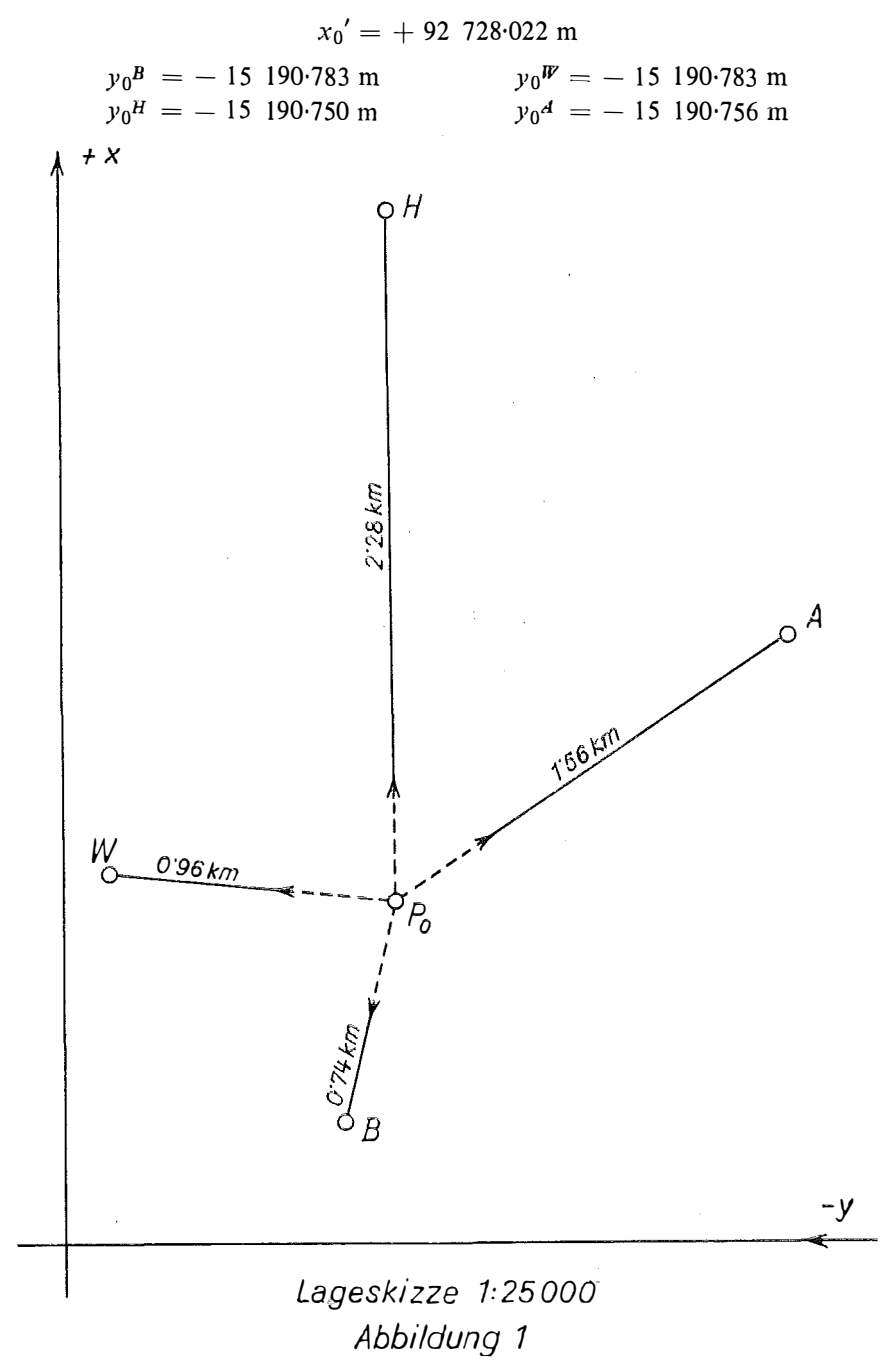

Die wahrscheinlichste Punktlage ergibt sich z. B. durch Abgreifen der Koordinatenunterschiede  $\triangle y$  und  $\triangle x$  der einzelnen Schnittpunkte gegen die Ausgangsgerade  $x_0$  = konstant und eine angenommene Gerade  $y_0'$  = konstant und durch Bildung der allgemeinen Mittel für  $\triangle y$  und  $\triangle x$  unter Benützung der Gewichte  $p$  nach Gleichung (2) nach den Gleichungen 16.2

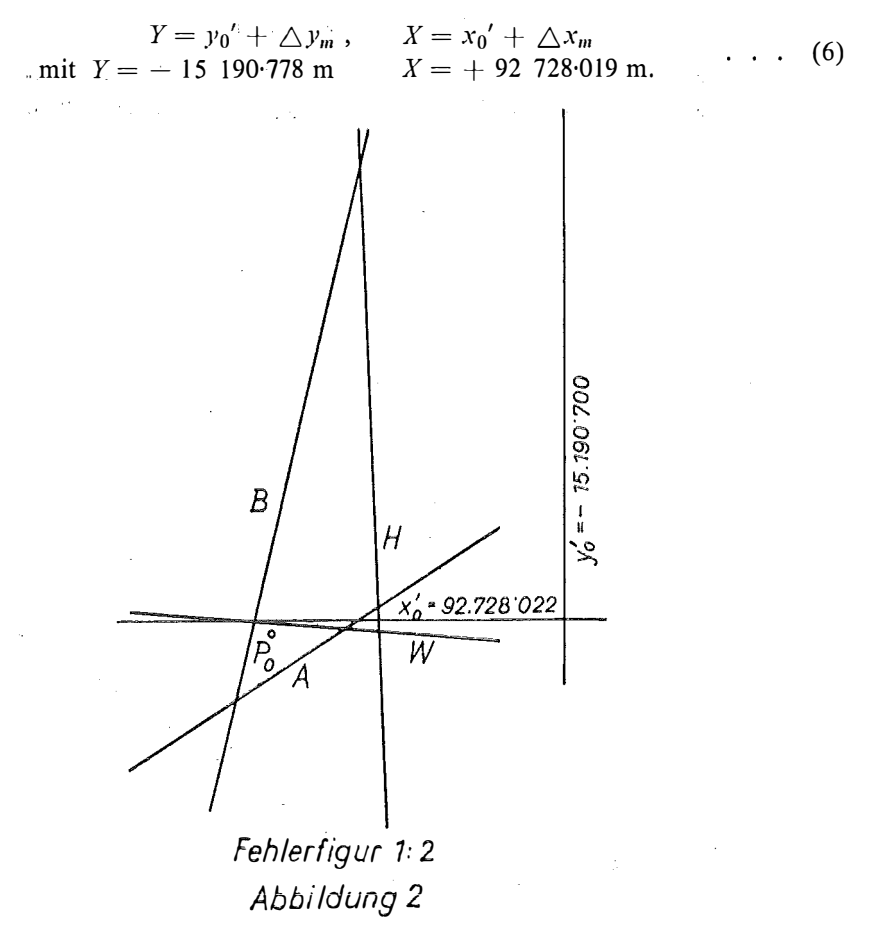

Sie stimmt mit den Ergebnissen in [5] genau überein. Die Schnittpunktsgewichte  $p$  ergeben sich nach den Angaben in [5] mit

> $p_{BIF} = 1.94$  $p_{BH} = 0.02$  $p_{BA} = 0.36$  $p_{\overline{W}} = 0.21$  $p_{W_A} = 0.17$  $p_{H A} = 0.06$

(Dieses Verfahren ist ohne Verwendung von Gewichten in der Triangulierungsabteilung des Bundesamtes für Eich- und Vermessungswesen zur Berechnung vor-. läufiger Koordinaten und bei örtlichen Rechnungen in Gebrauch.)

Um die Ausmaße der Fehlerfigur in engen Grenzen zu halten, ist es von Vorteil, zur Bestimmung von  $x_0'$  die Richtungen mit tg  $R_o > 1$  bzw. mit den Höchstwerten von tg  $R_0$  heranzuziehen. Zur Kontrolle der Auftragung der fehlerzeigenden Figur eignet sich ein um einige Zentimeter verschobener Wert von  $x_0'$ , mit dem eine Berechnung neuer  $y_0$ - Werte, die auf den Bildern der Strahlen liegen müssen, erfolgt.

Die Gewichte werden, um keine Seitenlängen zu benötigen, mit Hilfe des von  $\epsilon = \frac{1}{2}$  . Würtz [6] entwickelten Nomogrammes (siehe Beilage) auf einer maßstäblichen Netzskizze bestimmt. Das Nomogramm geht von der entwickelten Form

$$
p_{12} = \frac{\sin \gamma_{12}}{\text{s}_1{}^2} \cdot \frac{\sin \gamma_{12}}{\text{s}_2{}^2} = p_1 \cdot p_2
$$

aus. Nimmt man die Winkelhalbierende von  $\gamma_{12}$  als Achse mit dem Neupunkt  $P_0$ als Nullpunkt an, so lassen sich zwei symmetrische Kurvenscharen für  $\frac{\sin \gamma}{s^2} = p =$ 

= konstant konstruieren, die mit dem Polarwinkel  $\frac{\gamma}{2}$  auf Transparent papier aufgetragen werden. Legt man dieses Nomogramm entsprechend auf die Netzskizze. wobei die zur Nomogrammachse symmetrischen Hilfslinien das Auflegen des Nomogrammes ohne Zeichnung der Winkelhalbierenden erlauben, so können an den durch die gegebenen Punkte verlaufenden Kurven sofort die Gewichtsfaktoren  $\overline{p}$ der beiden Winkelschenkel abgelesen und im Kopf zu  $p_{12}$  multipliziert werden. Schleifende Schnitte werden wegen ihres sofort erkennbaren geringen Einflusses

- Gewichtabnahme mit sin<sup>2</sup>  $\gamma$ , allgemeiner Beitrag  $\frac{py}{[p]}$  bzw.  $\frac{px}{[p]}$  - weggelassen.

An Stelle der Schnittpunktgewichte p benützt Smetana [7] die vektoriell zu deutenden Schnittpunktstärken  $\mu$ , die er aus der Formel für den mittleren Punktlagefehler M streng ableitet und ebenfalls bei der graphischen Ermittlung der wahrscheinlichsten Punktlage des hier zitierten Beispieles aus dem Handbuch von Jordan-Eggert [4] verwendet. Sie stehen in einfacher Beziehung zum Schnittpunktgewicht  $p$ .

Für den Schnittpunkt der Strahlen 1 und 2 ist die Punktstärke in einer aus nur drei Strahlen gebildeten Fehlerfigur gleich

$$
\mu_{12}' = (s_3 \sin \gamma_{12})^2 \tag{7},
$$

in einer aus vier Strahlen gebildeten gleich

$$
\mu_{12}^{\prime\prime} = (s_3s_4\sin\gamma_{12})^2 \qquad (7a)
$$

usw., d. h. es treten immer die Quadrate der nicht am Schnitt beteiligten Seitenlängen als Faktoren auf. Dividiert man nun Gleichung (7) durch  $(s_1 s_2 s_3)^2$  bzw. Gleichung (7a) durch  $(s_1s_2s_3s_4)^2$ , so gehen beide Gleichungen in die entsprechenden 计补偿价 für  $p_{12}$  über:

$$
p_{12} = \frac{\mu_{12}'}{(s_1 s_2 s_3)^2} \text{ bzw. } \frac{\mu_{12}''}{(s_1 s_2 s_3 s_4)^2} \tag{2}
$$

die von der Anzahl der Strahlen der Gesamtfigur unabhängig sind. Da jeweils alle  $\mu$  einer Fehlerfigur durch denselben Divisor (Maßstabsfaktor) geteilt werden, sind nach dem allgemeinen Gewichtsbegriff Schnittpunktstärke und Schnittpunktgewicht identisch, was nach der beiderseitigen Ableitung aus der Methode der kleinsten Quadrate zu erwarten war, und die Werte für die Stärken  $\mu$  in [7] gehen nach Multiplikation mit dem Faktor 0.0157 =  $1/(s_1 s_2 s_3 s_4)^2$  in die Werte für die Gewichte über. Δŷ

Die Anwendung des Prinzipes des allgemeinen arithmetischen Mittels auf die Bestimmung der wahrscheinlichsten Punktlage in der fehlerzeigenden Figur beim mehrfachen Rückwärtsschnitt zeigt keine Besonderheiten. Sie ist auf das Verfahren mit Winkelwidersprüchen ebenso anwendbar wie auf jenes mit Transformation auf Richtungen. Beim ersten Verfahren gelten die Gewichte nach Gleichung (3) für die Schnittpunkte der beiden jeweils zusammengehörenden geometrischen Örter (Kreissehnenstücke) der Winkelkombination. Die Ermittlung der notwendigen Gewichte, die auch mittels Nomogramms erfolgen kann, ist umständlicher. Beim zweiten Verfahren sind dagegen die Gewichte des Vorwärtsschnittes nach Gleichung (2) anzuwenden, da die transformierten Richtungen den Charakter von äußeren Richtungen haben.

Zum Unterschied von dem besprochenen Vorwärtsschnittverfahren verlangt der mehrfache Rückwärtsschnitt aber die Berechnung von Näherungskoordinaten und vorläufigen Richtungswinkeln, ferner die Orientierung und die Bildung der Widersprüche. (Von Interesse ist hier vielleicht noch der Hinweis, daß der mehrfache analytische Vorwärtsschnitt mit Bildung des allgemeinen arithmetischen Mittels auch für die numerische Rechnung mit gewöhnlichen Hilfsmitteln noch geeignet ist, während dies für den mehrfachen Rückwärtsschnitt selbst bei Verwendung von programmgesteuerten Rechenautomaten kaum zutrifft.)

Anders liegen die Verhältnisse beim kombinierten Einschneiden. Hier läßt sich, wie gezeigt werden soll, durch Verbindung der eben besprochenen Vorwärtsschnittmethode mit einer ersten näherungsweisen Orientierung der inneren Richtungen ohne Berechnung von vorläufigen Richtungswinkeln durch nachfolgende Iteration die wahrscheinlichste Punktlage auf graphischem Wege streng ermitteln.

Zwischen den inneren und äußeren Richtungen besteht Ungleichwertigkeit.

Sie beruht auf dem Gewichtsdefekt der äußeren Richtungen wegen  $p_a = \frac{h}{n+1} < 1$ 

(*n* ... Anzahl der festen Orientierungsrichtungen) gegen  $p_i = 1$  und auf der vorerst unbekannten Orientierung der inneren. Werden aber, wie z. B. im Bundesamt für Eich· und Vermessungswesen, drei feste Orientierungsrichtungen pro Außenstandpunkt verlangt, also  $p_{\ddot{a}} = \frac{3}{4}$ , so kann man ohne effektiven Genauigkeitsverlust zur Vereinfachung  $p_{\ddot{a}} = p_i = 1$  setzen. Diese Gleichsetzung wird im Zuge der fortschreitenden Punktbestimmungen umso berechtigter, weil üblicherweise jeder neuberechnete Punkt mit allen seinen inneren Bestimmungsrichtungen orientiert wird.

Um mit den inneren Richtungen wie mit den äußeren operieren zu können, ist die Kenntnis der endgültigen Orientierung o notwendig. Orientiert man näherungsweise mit vorläufigen Richtungswinkeln alle inneren Bestimmungsrichtungen, so erhält man die vorläufige Orientierung  $o'$ . Für den Restwert  $z = o - o'$  gilt aus der Bestimmungsnormalgleichung

$$
z = -\frac{1}{n_i} ([a_i] dx + [b_i] dy - [\omega]) \qquad \qquad \ldots \qquad (8)
$$

Das dritte Glied  $[\omega]$  wird gleich Null. z wird klein bzw. nahe gleich Null, wenn [a;] und [bi] bei möglichst diametraler Lage der Richtungen und Seitengleichheit bzw. zunehmendem  $n_i$  klein bzw. nahezu Null werden. Das gleiche tritt ein, wenn die Koordinatenverschiebungen dx und dy sehr klein, die vorläufigen Koordinaten also gut sind.

Soll bei einem Iterationsverfahren rasche Konvergenz, womöglich mit einem Schritt erreicht werden, so kommt hier nur der zweite Fall in Frage, daß möglichst gute vorläufige Koordinaten vorliegen, da die geometrischen Netzverhältnisse nicht beeinflußbar sind. Es liegt daher der Gedanke nahe, dazu alle Außen- und Innenrichtungen nach dem einfachen Verfahren des mehrfachen Vorwärtsschnittes heranzuziehen.

Die notwendige Transformation der Innenrichtungen  $R_i$  auf Außenrichtungen erfolgt durch ihre näherungsweise Orientierung mittels bereits fest orientierter korrespondierender Außenrichtungen  $R_{o\ddot{a}}$ . Es ergibt sich

$$
R_{oi}^{\prime} = R_i + o^{\prime}
$$
  
\n
$$
o^{\prime} = \frac{[(R_{oi} + 2R) - R_i]}{n_i^{\prime}}
$$
 (9)

wobei  $n_i'$  die Anzahl der korrespondierenden Richtungen ist. Die orientierten Innen- und Außenrichtungen werden gemittelt und ergeben verbesserte orientierte Außenrichtungen

$$
R_{o\ddot{a}}' = \frac{R_{o\ddot{a}} + (R_{o\acute{i}}' + 2 R)}{2} \qquad (10)
$$

mit denen nun der mehrfache analytische Vorwärtsschnitt nach den Gleichungen (4) und (5) mit graphischer Auswertung nach Gleichung (1) vorgenommen wird. Einseitige innere und äußere Richtungen müssen dabei sowohl wegen ihres Einflusses auf die vorläufigen Koordinaten, als auch wegen der anschließenden graphischen Ermittlung der vorläufigen Richtungswinkeln mitverwendet werden.

Die Ermittlung der resultierenden Punktlage erfolgt, weil es sich um eine sehr gute Näherung handeln soll, mittels Gewichten, wobei außerdem bereits auf einseitige ( $g = 1$ ) und doppelseitige Richtungen ( $g = 2$ ) Rücksicht genommen wird. Das Schnittpunktgewicht wird damit allgemein gleich

$$
p_{12} = g_1 g_2 \left( \frac{\sin \gamma_{12}}{s_1 s_2} \right)^2 \qquad \qquad (11)
$$

Zeichnet man die gefundene Punktlage  $P_0'$  in die Fehlerfigur ein, so bestimmen die senkrechten Abstände q der einzelnen Strahlen von  $P_0'$  den Unterschied  $\triangle R$ zwischen der verwendeten orientierten Richtung  $R_{o\ddot{a}}$  und dem Richtungswinkel v':

$$
\nu' = R_{o\ddot{a}}' + \triangle R \qquad \qquad \ldots \qquad (12)
$$

$$
\triangle R = \frac{q}{s} \rho \tag{13}
$$

zu dessen Bestimmung die Kenntnis von s notwendig ist. Da es sich immer um einen kleinen Winkel handelt, ist eine Lösung mit einer genäherten Seite möglich. Aus Gleichung (13) ergibt sieb die notwendige Genauigkeit von s mit

$$
ds = \frac{d\Delta R}{\Delta R} s \qquad (14)
$$

bzw. für  $d \triangle x = d \triangle y$ 

und bei der Annahme von  $d \triangle R = 1^{cc}$ ,  $\triangle R = 30^{cc}$  und  $s = 1$  km als Extremwerte mit  $ds_{max} \sim 33$  m. D. h. die Seitenlänge kann z. B. direkt aus einer Netzskizze 1: 25.000 entnommen werden. Sicherer ergibt sie sich mittels Rechenschieber aus Koordinatendifferenzen, Bei der Berechnung nach Pythagoras zeigt sich folgende Abhängigkeit von Vernachlässigungen in  $\triangle y$  und  $\triangle x$ :

$$
ds = \frac{\triangle x}{s} d \triangle x + \frac{\triangle y}{s} d \triangle y
$$
  
= dk  

$$
ds = \frac{dk}{s} (\triangle x + \triangle y) \qquad \qquad (15)
$$

s

Die Summe  $(\triangle x + \triangle y)$  hat ihr Maximum bei  $\triangle x = \triangle y$  und kann für diese Stelle durch s  $\sqrt{2}$  ersetzt werden. Damit ergibt sich aus den Gleichungen (14) und (15)

$$
dk = \frac{d \bigtriangleup R \cdot s}{\bigtriangleup R \sqrt{2}} \qquad \qquad \dots \quad (16)
$$

als zulässige Unsicherheit in den Koordinatendifferenzen. Nach den oben angeführten Extremwerten für  $d\triangle R$ ,  $\triangle R$  und s müssen  $\triangle x$  und  $\triangle y$  auf rd. 25 m genau sein, d. h. die Differenzen grob auf die ersten drei Stellen gebildet werden. (Der Einfluß der Zeichengenauigkeit und der Entnahmegenauigkeit für q können, wenn nicht ein zu kleiner Figurenmaßstab gewählt wird, immer vernachlässigt werden.)

Dem jetzt folgenden Berechnungsvorgang ist im wesentlichen das in der Württembergischen Neutriangulierung angewandte Verfahren zugrundegelegt [l ].

Als erstes erfolgt die Orientierung der Innenbeobachtungen mit Hilfe der vorläufigen Richtungswinkel v'. Sie ergibt nach Gleichung (9)

$$
R_{oi}'' = R_i + o''
$$
;  $o'' = \frac{[v' - R_i]}{n_i}$ 

Analog zur Gleichung (10) werden wieder die korrespondierenden äußeren und inneren Richtungen gemittelt

$$
R_{o\ddot{a}}^{\prime\prime} = \frac{R_{o\ddot{a}} + (R_{o\dot{a}}^{\prime\prime} + 2 R)}{2} \qquad (10a)
$$

und die mittleren Widersprüche

$$
\omega = \nu' - R_{\sigma \dot{a}}^{\ \prime\prime} \qquad \qquad \ldots \qquad (17)
$$

gebildet. Diese Mittelung der korrespondierenden äußeren und inneren Widersprüche, welche bereits zur Vereinfachung der Fehlerfigur in Gleichung (10) vorisenommen wurde, beruht bekanntlich auf der Berechtigung zur Zusammenfassung der korrespondierenden Fehlergleichungen, für die dann aber entsprechende Gewichte, siehe Gleichung (11)  $g = 2$ , bei der Aufstellung der Normalgleichungen eingeführt werden müssen. Die Grundlagen seien kurz zusammengestellt. ' ·

Die korrespondierenden Fehlergleichungen lauten:<br>  $v_{\ddot{a}} = a \, dx + b \, dy - \omega_{\ddot{a}}$ 

$$
\begin{aligned}\n v_{\ddot{a}} &= a \, dx + b \, dy - \omega_{\ddot{a}} \\
 v_{\ddot{i}} &= a \, dx + b \, dy - \omega_{\ddot{i}} - z\n \end{aligned}\n \qquad \qquad \text{(18)}
$$

Ihre Summe ist

·

$$
v_{\ddot{a}} + v_{\ddot{t}} = 2 (a dx + b dy) - (\omega_{\ddot{a}} + \omega_{\dot{t}}) - z \qquad . \qquad . \qquad . \qquad (18a)
$$

Dividiert man die Gleichung durch 2 und setzt man sie entsprechend dem Rechenprinzip beim allgemeinen arithmetischen Mittel gleich Null, so erhält man

$$
0 = a dx + b dy - \frac{\omega_a + \omega_i}{2} - \frac{z}{2} \qquad \qquad \ldots \qquad (18b)
$$

Werden jetzt  $\omega_{\tilde{a}}$  und  $\omega_i$  durch die Differenzen (v' -  $R_{\alpha\tilde{a}}$ ) und [v' -  $(R_{\alpha i}^{\prime\prime} + 2 R)$ ] ersetzt, so ergibt sich damit die Endform

$$
0 = a \, dx + b \, dy - \left( v' + \frac{R_{o\ddot{a}} + (R_{o\dot{i}}'' + 2 \, R)}{2} - \frac{z}{2} \right)
$$

Berechnet man nun einmal aus den Gleichungen (18) mit  $g = 1$  und dann aus 18b) mit  $g = 2$  die Beiträge zu den Normalgleichungen, so ergibt sich volle Übereinstimmung. (Die Zusammenfassung zeigt außerdem optisch die Wirkung der korrespondierenden Außenrichtung auf die Orientierungsunbekannte z, sie wird halbiert.)

Im weiteren Verlauf wird die Orientierungsunbekannte dz in den zusammengefaßten und in eventuell auch auftretenden einseitigen inneren Fehlergleichungen in Näherung gleich Null gesetzt und weiter nach dem graphischen Verfahren für äußere Richtungen vorgegangen.

Hier kann nun wegen der bereits vorliegenden Fehlerfigur zur Ermittlung von  $P_0'$  eine Vereinfachung vorgenommen werden. Die graphische Lösung des Fehlergleichungssystems verlangt bekanntlich die Auftragung der Bilder der Fehlergleichungen parallel zu den Richtungen v, durch die vorläufige Punktlage  $P_0'$  im Abstand

$$
q' = \frac{\omega}{\rho} s \qquad \qquad (13a)
$$
  
wegen  $a dx + d dy - \omega = -dx \sin y' + dy \cos y' - \frac{\omega}{\rho} s = 0$  bzw.  

$$
dy = dx t g y' + \frac{\omega s}{\rho \cos y'}
$$

(Normalform der Gleichung der Geraden mit dem senkrechten Abstand  $\frac{\omega s}{2}$  vom p Ursprung  $P_0'$ ). Diese Geraden liegen nun zu denen der ersten Fehlerfigur ( $R_{0a}$ <sup>'</sup>) parallel im Abstand  $\triangle q = q - q'$  und lassen sich daher von diesen ausgehend nach der Beziehung

$$
\triangle q = \frac{(\triangle R - \omega)}{\rho} s \qquad \qquad \ldots \qquad (13b)
$$

konstruieren. (Für die Bestimmung der Vorzeichen der Querabstände  $q, \triangle q$  usw. ist die Betrachtung vom Außenpunkt her maßgebend.) Die Schnittpunktkoordinaten werden wieder nach den Gleichungen (1) gemittelt und ergeben die verbesserte Punktlage  $P_0$ ". Sie wird in der Fehlerfigur eingetragen und anschließend die Änderung  $\triangle$ v $\prime$  der vorläufigen Richtungswinkel v $\prime$  bestimmt. Sie ergibt sich aus  $\triangle q^{\prime} =$  $= q'' - q'$  analog  $\triangle R$  nach Gleichung (13) und der damit verbesserte Richtungswinkel lautet  $y'' = y' + \triangle y'$ . Die nachfolgende Abbildung 3 zeigt schematisch die Beziehungen von  $\triangle R$ ,  $\omega$  und  $\triangle v'$  bzw. q, q', q'',  $\triangle q$  und  $\triangle q'$ .

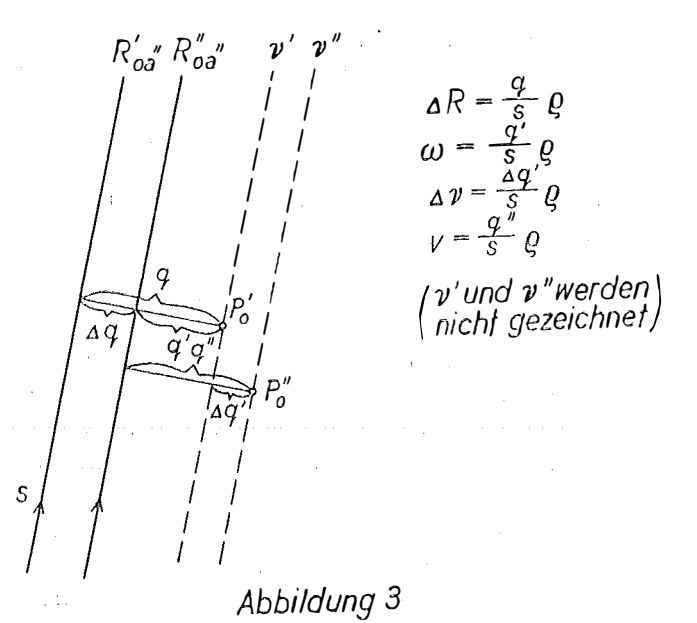

Um festzustellen, ob eine weitere Iteration notwendig ist, wird eine Neuorientierung mit  $y''$  vorgenommen und das resultierende  $o'''$  mit  $o''$  vergleichen. Ist  $o''' = o''$ , so ist  $P_0''$  die endgültige Punktlage und die Berechnung ist beendet. Nach den Erfahrungen des Verfassers mit dieser Methode genügt im allgemeinen nach der Bestimmung der vorläufigen Koordinaten ein weiterer Berechnungsgang. In den Fällen, in denen eine gute Verteilung der Richtungen über den Kreis und in der Mehrzahl doppelseitige Richtungen vorlagen, führte bereits der Berechnungsgang für die vorläufigen Koordinaten zur endgültigen Punktlage (o'' = o').

Die Berechnung mittlerer Fehler ist bei den graphischen Verfahren weniger wichtig, denn die fehlerzeigende Figur gibt ein genügend anschauliches Bild der Bestimmungsverhältnisse. Ist ihre Berechnung erwünscht, so kann sie mit den nachstehenden Formeln, deren Ableitung in [1] gebracht wird, erfolgen. Der mittlere Fehler der Gewichtseinheit ist

**Contractor** 

$$
m=\pm\sqrt{\frac{1}{n-3}\left[g\sigma\sigma\right]+\frac{1}{2}\left[(\omega_{\bar{a}}-\omega_{\bar{t}})^2\right]}
$$
(19)

*n* ist die Anzahl aller inneren und äußeren Richtungen,  $\alpha$  wird aus der Figur, z. B. aus q" für den Fall, daß kein weiterer Rechnungsgang notwendig wird, nach der Gleichung (13) ermittelt,  $\omega_{\dot{a}} - \omega_i = R_{o\dot{a}} - (R_{o\dot{a}}'' + 2 R)$ , wieder für den Fall, daß  $R_{oi}$ " die endgültig orientierte Innenrichtung ist; diese Differenz tritt natürlich nur bei den gegenseitigen Richtungen auf. Der mittlere Lagefehler ergibt sich mit

$$
M = \frac{m}{\rho} \sqrt{\frac{g}{\left[\frac{g}{p}\right]}} \tag{20}
$$

Für die graphische Durchführung, die einfacher ist, als sie nach der Beschreibung aussieht (siehe auch Abbildung 3), ist es von Vorteil, jeden Abschnitt in einer bestimmten Farbe zu zeichnen und die ein- und doppelseitigen Richtungen durch verschiedene Strichstärke zu unterscheiden. Als vorteilhaft erweist sich weiters die Zeichnung der Fehlerfigur auf Millimeterpapier, um sofort die Koordinatendifferenzen gegen die Linien  $x_0' =$  konstant und  $y_0' =$  konstant ablesen zu können.

Voraussetzung für die rationelle Anwendung des Verfahrens ist, daß im Neupunkt Ziel- und Standpunkt zentrisch sind und möglichst viele doppelseitige Richtungen vorliegen. Ferner soll die Anzahl der Strahlen wegen des Anwachsens der Anzahl der Schnittpunkte nach  $\binom{n}{2}$  mit 6 bis 7 begrenzt sein. Ihre Anzahl läßt sich aber ohne Genauigkeitsabfall in vernünftigen Grenzen halten, wenn alle flachen Schnitte und Schnitte mit relativ zur durchschnittlichen Seitenlängen lange Seiten, für die der Quotient  $\frac{p}{[p]} < \frac{1}{50}$  ist, weggelassen werden.

Ein wichtiger Punkt, auf den schon eingangs hingewiesen wurde, ist bei den graphischen Verfahren der Mangel an durchgreifenden Kontrollen und damit die Abhängigkeit des Ergebnisses von der Sicherheit und der Übung des Rechners. Auf eine Probe bei der Bildung der Fehlerfigur wurde bereits hingewiesen ; an die Möglichkeit der doppelten Bildung relativer Koordinatenunterschiede gegen verschiedene Bezugslinien  $x_0' =$  konstant und  $y_0' =$  konstant sei erinnert.

#### Literaturangaben

[l] E. Schenk: Die Neutriangulierung von Württemberg, Landesvermessungsamt Baden-Württemberg, Stuttgart 1956.

[2) H. Sehmehl: Das arithmetische Mittel und die Ausgleichung vermittelnder Beobachtungen, AVN 49 ( 1937), Nr. 25, S. 429 ... 432; 50 (1938), Nr. 35, S. 583 ... 587.

[3] E. Müller: Einschneiden nach der Methode der kleinsten Quadrate durch Mittelbildung, AVN 53 (1941), Nr. 12, S. 193 ... 201.

[4] W. Jordan - O. Eggert: Handbuch der Vermessungskunde, IX. Auflage, Stuttgart 1931, Bd. II/1, § 102, S. 477, Fig. 3.

[5) wie [4] S. 475 ... 478.

[6] G. Wiirtz: Näherungs-Ausgleichsverfahren für die trigonometrische Punktbestimmung, VT 1953, Nr. 1, S. 14 ... 16.

[7] W. Smetana: Das "Zentroid" als wahrscheinlichste Punktlage in fehlerzeigenden Figuren der trigonometrischen Punktbestimmung, ÖZfV 42 (1954) Nr. 6, S. 167 ... 171.

### Kleine Mitteilungen

#### Professor Dr. Ing. Richard Finsterwalder  $-60$  Jahre

Unser Ehrenmitglied, der in Österreich wohlbekannte Professor Dr. Ing. Richard Finsterwalder, Vorstand des Instituts für Photogrammetrie, Topographie und allgemeine Kartographie der Technischen Hochschule München, feierte am 7. März 1959 seinen 60. Geburtstag.

Richard Finsterwalder hat Bauingenieurwesen studiert und war auch kurze Zeit als solcher tätig. Bald wandte er sich aber der Hochgebirgstopographie zu, wozu ihn wohl die photogrammetrischen und gletscherkundigen Arbeiten seines Vaters, des Geheimrates Professor Dr. Sebastian Finsterwalder, bewogen haben dürften. R. Finsterwalder hat in der Folge eine Reihe von Karten des deutschen und österreichischen Alpenvereines mit für das Hochgebirge besonders leichten